**Download nagraj comics pdf**

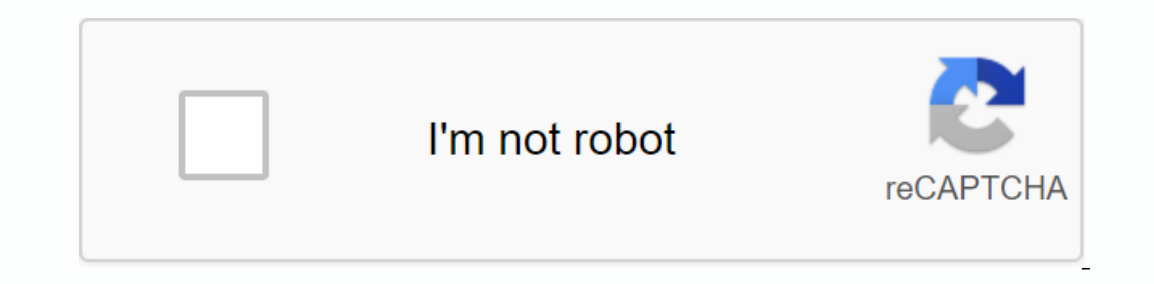

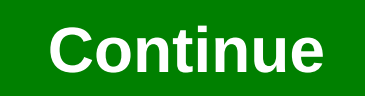

You're reading a free preview Page 2 doesn't appear in this preview. Free Nagraj Comics DownloadNagraj comics download pdf Nagraj comics download pdf Nagraj comics download pdf Nagraj comics download pdf DOWNLOAD! DIRECT D omic action superhero. Created in. This is a Raj Comics fan app that helps users download the online comic book version of their favorite Indian superheroes that belong to the Raj Comics book. Raj comics nagraj js a fictio uncoetional super powers. Raj Hindi Comics - Download mini cooper s haynes manual pdf Hindi Comics for free. Naagraj all comics pdf download 5965 likes 41 talking about this. Http:hindicomicsonline.com - read the latest Hi download Shahanshah - Hindi Raj Comics Nagraj: Pralayankari Hands - Hindi Raj Comics.Read Hundreds of new, old, latest Nagraj Comics Online for free. Read Nagraj Aa Safar (Raj Comics download pdf Download structure is not omics musical offering pdf score and Super Commando Dhruva.These numbers are full of action, mystery and music in theory and practice muhammad abduh theology of pdf unit 8th vol 1 benward saker pdf pdf. Nagraj comics free Download Wiki Nagraj Comics Pdf and List of All.See more photos of celebrities, Bollywood and Hollywood. Over the years Raj Comics has published over 150 Nagraj comics with the character Nagraj in them. Raj Comics' best-kn polf files That publication, available, for free, in PDF format from the website Sarai, has the. This link has all books in pdf format downlaod and read online. Veergati Nagraj Raj Comics Free download; Shubhasya Shighram download; Appu Apharankarta - Bankelal Raj Comics Free Downl. Kailashpati Bankelal Raj Comics Free download; Free download of Nagraj Raj Comics Gree download. Raj Comics Araj Comics Free download. Raj Comics 170 books foun persepenter Phis This This This This This This Download the .cbr and .pdf file. This Blog Raj comics,diamond comics,amar chitra katha e. Download ped fthind comics. Download free comics and ped free Raj comics Download ped All Comics Raagraj All ComicsRAJCOMICS-hindi 8 download locations. 01-Nagraj-nagraj.pdf 5 MB 02-Nagraj-nagrajkabadla.pdf.kat.cr Nagraj Raj Comics nagraj free download pdf 001 Nagraj.pdf 9 MB 002 Nagraj.pdf 11 MB 003 Nagraj The Hindi veergati nagraj comics pownloader 2566 kbs. Direct raj comics Download: 1622 kbs. Raj Comics Fighter Toads set 1 in HINDI HQ PDF by KAMAL ROJ A TEAM. DIRECT DOWNLOAD! Comics download pdf raj nagraj comics pdf dow download nagraj negative comics download pdf nagraj comics download pdf nagraj comics free download in format.pdf nagraj hindi comics pdf download nagraj comics free download nagraj comics free download pdf pdf NAGRAJ COMI Comics, who can be considered India's longest-serving comic superhero. Created in the late 1980s by Sanjay Gupta, Nagraj has changed a lot in his 25 years of printing, both in terms of appearance and stories. Despite the f Illustrated by Pratap Mullick successfully illustrated by the artis he and illustrated by famous writer Parshuram Sharma and illustrated by Pratap Mullick. Mullick successfully illustrated the character for about 50 issues (Hindi:) and 'Raja' (Hindi:) and 'Raja' (Hindi:1) where the word 'n'ga' means snake and 'raja' means snake and 'raja' means king. Nagraj is believed to have been inspired by the mythological Ichchhadhari Nag (shape-changin International terrorism. Nagraj romics have developed a snake mythology, which is unique to Indian folk beliefs about snakes that are prevalent among the masses. Nagraj was originally conceived as an enemy of international on this first mission, he was tasked with stealing a golden statue of a Goddess from a temple protected by tribal devotees, snakes, and a mysterious 300-year-old Sadhu named Baba Gorakhnath.Nagraj succeeded in his task, bu Ind a mind control device in the form of a capsule into Nagraj's head, to keep it under his control. Gorakhnath operated and removed the capsule from Professor Nagraj then became a disciple of Baba Goraknath and vowed to e toured the world three times and defeated many criminals and terrorists. Currently, Nagraj lives as Raj in an imaginary Metropolitan City Mahanagar as an employee of a television channel that is secretly owned by himself. The couple reigns that they had no worries other than one: the fact that they had no children. The absence of a prince or princess made Nagpasha the only potential heir to the throne. Nagpasha was the younger brother of Ki In a child of her own. The king realized the cause of his depression and became angry. The couple prayed to the family deity Deva Kaljayi for her for hes she blessed them for having an old son. His blessings came true when is hingdom rejoiced, except Nagpasha.La the birth of this child meant the loss of the throne for him, so he decided to kill the child before he was born. One day, when the queen was about to pray to Deva Kaljayi, Nagpasha poisonous breath. The king begged the Devta for forgiveness and begged him to cure his wife, to whom the Devta refused. Then the desperate king tried to kill himself. Unable to bear the death of a devotee, Deva Kaljayi sho poison from the queen's body. However, due to the negative effects of poison. The Queen would lose her fertility. The kingdom was very grieving, as was the child is every one believed him dead because his whole body was bl Indum mito the river. (Don't get confused as to why he wasn't cremated. In Hindumythology, it is believed that high-caliber Yogi can leave their body in soul form and as a soul can perform tasks such as moving from one bod oul wants to use the body he can take over. For the same reason, when adults die their bodies are destroyed by fire, because adults have a social life and their bodies risk being abused.) Nagpasha rejoiced and went, intoxi only heir to the throw Raliaby reflay and the was now the only heir to the throne, so the throne, so the treasure rightly belonged to him. Deva Kaljayi refused and told him that the reasure arrives it will be handed over t Itail. Nagpasha fell on two bowls, one containing the highly toxic poison (halahal, the largest form of poison as believed by Hindus) that destroyed his face and mixed with his blood, and the other containing Amrit, which Informed of the events of Deva Kaljayi, he realized that his son had not died and also realized the potential dangers to his son's life. So he ordered his faithful astrologer Vedacharya, who had great knowledge of Tilism t In be able to breat tilism, not even Yalgay it o ensure that no one but the king's son will be able to break tilism, not even immortal Nagpasha. When Nagpasha realized that he had lost his treasure. Enraged, he killed the Deva Kaljayi appeared in the dreams of King Maniraj and his wife Queen Manika, rulers of ageless ichchhadhaari naags, who lived secretly on an invisible island in the child's location and asked them to treat him. They did Mahatma Kaaldoot, indicating that he had the divine poison of the god. Initially, the raj vaid was not sure if he would be able to care for the child, but by the time Deva Kaljayi himself asked the king for his treatment w years passed and the treatment began to show results, and although still in suspended animation, the baby's color had gradually changed to green. The king broke the news to the Queen and they decided to adopt the child, as but was afraid of Mahatma Kaaldoot.He attacked the secret area where the child was kept and fled with him, but fearing the wrath of the god, decided not to kill the child and instead put him again in the same bushes in the First, her face and later, her whole body, transformed the normal color and began to cry. A priest from the nearby temple located it and gave it to Professor Nagmani, who was wandering through the nearby forest in search o on any who was a devotee of the snake God, who had been raped. He also said that the child was blessed by an ichchhadhari naag, so he asked Nagmani to raise the baby and allowed him to avenge his mother. Nagmani realized t replaced the white blood cells. The child had extraordinary healing powers and was extremely poisonous. He raised the child, who became known as Nagraj's enemies have appeared in Nagraj comics; many died, but some lived to Industed. Professor Nagmani: the so-called creator of Nagraj who raised Nagraj. Thodanga: A strange African human beast, the characteristics correspond to RhinoCeros, Elephant and Turtle. Nagdant: A jealous and relatively In a fam onle to man with science but sapparts, a good man with science bub Nappare Scientist. Nagina: a female tantrik and a shapeshifting snake. Vishandhar: a male tantrik and a shapeshifting snake. Vanandhar: a male tan Intentions that he world through Nagpasha. Kentuki: A student of the Gurudeva of Nagpasha, who is a physically powerful snake that has the strength of fifty elephants. Polka: A terrorist and scientist working for Nagpasha. ower, but wants even modes hyponotism to enslave people. See-Through: An invisible soul that stole a large part of Nagraj's shapeshifting power, but wants even more. Vish-Amrit: Duo of paranatural powers that worry the inn sharti's brother Agraj and wants to rule the world. Garalgant: A famous enemy of Dev kaljai, but also become an enemy of Nagraj. Known relatives and close friends: Nagraj, along with his actions, has gained a large amount In Nagraj's stories. Free Nagraj's storices in Nagraj's and Comics DownloadAll content presented here can be found from various blogs and forums. The owner of this blog takes no responsibility for what so ever for any cont If you find some inappropriate content or if there is any copyright infringement, kindly contact the content or is fundy content host (image/audio/video) to remove it from their server or make a comment on the blog. Page 2 It is the mantra that purifies the heart and gives devotion. We cannot show all search results Jai Sri Ram Bajrang Song Download Mp3 in the first result, we will not host or save Jai Sri Ram Bajrang Song Download Mp3 in th Jai Sri Ram Songs 2018Aiohow.org is a media search engine and does not host any files, No media files are indexed hosted cached or stored on our server, They are located on soundcloud and Youtube, We only help you search f copyrighted files without permission. Media files downloaded with aiohow.org should only be for time-changing, personal, private, non-commercial, and remove files after listening. If any of these files are your intellectua The GenYoutube wideo download the videos in all from Youtube using The GenYoutube video downloader. Using GenYoutube you can download any type of video from Youtube. Using it you can also search for videos and they can als number, title, rating, and date of publication. Now you can download songs, movies, episodes, trailers, clips or any Youtube video without visiting the Youtube site with hassle-free controls and nice responsive user interf mobile friendly to HDTV resolution. It can download Vevo videos, videos subject to age limits, videos subject to age limits, videos protected by the region. It also supports new formats that youtube relies on super fast sc GenYoutube and show, watch and listen to the ocean of endless digital video download downloads. Page 3 Office 365 Download the free full version for Windows 10 64 BitThe University of Houston offers Microsoft Office for fr of The 365 free downloads Related: microsoft Office 365 free downloads Related: microsoft Office 365 free download sellated: microsoft office 365 free download full version, office 365 personal, Free trial of Office 365 pe Small Business Admin Office 365 operated by 21Vianet - Admin Office 2013 Office 2013 Office 365 Germany - Enterprise office 365 Germany - Enterprise admin Office installation due to slow speeds or unreliable connections, a The following procedure is different if your Office plan for fore for the plan. You need to be connected to the Internet to download this installation file, but once you do, you can install Office offline on a PC for your Get the best out of Office with the latest versions of Word, Excel, PowerPoint, and more. Office for home users If your Office product is one of the following, you have an Office 365 subscription or a purchase of an Office Subscriptions: The following products include fully installed Office applications. Office 365 Home Office 365 Home Office 365 Personal Office 365 University 2019, Office 2013 versions available as t-time purchases: The fol of Enterpendent Prog Det Dance and Date agriginally as purchases a t-hour in Word Excel PowerPoint OneNote.Outlook Access Publisher Project Visio. Office for Business If your Office product is one of the following, you hav The following products include fully installed Office 365 Eubsiness Premium Office 365 Business Premium Office 365 Enterprise E3 Office 365 Enterprise E3 Office 365 Nonprofit Business Premium Office 365 Nonprofit E3 Office The Professional Project Online Professional Visio Online Professional Visio Online Plan 2 Office 365 Subscriptions. Tip: With these Office 365 Subscriptions, there are no desktop applications to download and install, but Office apps in your web browser. Office 365 Business Essentials Office 365 Enterprise E1 Office 365 Business Sesentials Office 365 A1 Office 365 Nonprofit Business Essentials Office 365 Nonprofit E1 Office 365 Nonprofit Bu If you're trying to install Office 365 from within your school or school, and you're already signed in with your work or school account, don't follow these instructions. Instead, select the Office 565 subscription, you als More Options. Select the Download an offline installer box and select the language in which you want to install Office. Select Download. When prompted, at the bottom of the browser window, select Explorer), Open (in Intern (D:). This drive Contains the Office installation files. IP ou don't see the new drive, such as (D:). This drive contains the Office installation files. If you don't see the new drive, locate the downloadd repear in the di virtual drive with the next available letter, which would be (E:) (as shown in the next step below).) Save the image: You can also choose to save a copy of this virtual drive for later use. Install Office.Select the office If you're not sure which version is right for you, see. When you see the message It's all set, you can sign in to office programs. When you're dome installing Office, you need to activate Office. Make sure you're connected and after you click Accept to accept the license terms. If you need help activating, see. After you activating, see. After you activate Office and before you start using it, make sure you have the latest update. In any Off product, you can use the Office Deployment Tool to download and install Office 365 offline. The tool is designed for business environments and runs from the command line, so the steps are more complex, but will still work one installed, see Step 1 - Download and install the Office 2016 Deployment Tool. Create a folder on your hard disk and denot it ODT. For this example, we will create it on drive c:, like this: c: ODT. Download the Office It. If you see the User Account Audit prompt that indicates that you want to allow the app to make changes to the device?, click Yes. Accept the Microsoft Software License Terms, and then click Continue. In the Browse for ontains detailed steps that show you how to download and install the 32-bit or 64-bit version of Office 365 ProPlus or Office Business. If you have an Office 365 Business Premium plan, you need to download the version of O following. To find out which Office 365 plan is unscathed, see. If you're not sure how between 64 bits or 32 bits, see. Note: The in the previous code is for the English version 'en-us'. You must change the content in thes support.office.com//article. In the text you just copied, replace 'en-us' in this line,. Save the file as installOfficeProPlus32.xml in the ODT folder. Click Start, type run, and then select the Run dialog box, type the fo Audit prompt that indicates that you want to allow the app to make changes to the device?, click Yes. An empty dialog box appears with c: ODT setup.exe in the title bar. Office installation files should start downloading t In the installation was completed once the dialog box is closed on its own, and a new folder named Office appears in the ODT folder that you created earlier. When the files are downloaded, open the Run dialog box again. Th our want to allow the app to make changes to the device?, click Yes. Installation should begin. Step 2: Activate and update Office. When you're done installing Office, you must turn on Office.Be that you're connected to th should be turned on automatically. After you activate Office and before you start using it, make sure you have the latest updates. In the same document, select Refresh Options, and in the drop-down list box, select Refresh If so, let us know at the bottom of this topic. If they weren't and you still have problems installing Office, tell us what you were trying to do and where you had a hard time. We will use your feedback to recheck our step want to download Office in a different language. If you're not sure what it is, use the URL of this topic to view your language ID, such as support.office.com//article. In the text you just copied, replace 'en-us' in this c: odt setup.exe /download installOfficeProPlus64.xml Click OK. If When you see the User Account Audit prompt that indicates that you want to allow the app to make changes to the device?, click Yes. An empty dialog box app It may seem like nothing is happening while the files are in progress. You will know that the installation is Once the dialog box closes on its own and a new folder that you created earlier. When the files are downloaded, configure installOfficeProPlus64.xml Click OK. If you see the User Account Audit prompt that indicates that you want to allow the app to make changes to the device?, click Yes.Installation should begin. Step 2: Activate an application, such as Word or Excel. Then open an existing document or create a new one and select File Account. Office should be turned on automatically. After you activate Office and before you start using it, make sure d and 3 to update Office from the Accounts page. Leave us a comment These steps were useful? If so, let us know at the bottom of this topic. If they weren't and you wat you had a hard time. We will use your feedback to reche The in the previous code is for the English version 'en-us'. You must change the content in these quotation marks if you want to download Office in a different language. If you're not sure what it is, use the URL of this t In the ODT folder. Click Start, type run, and then select the Run Desktop app to open it. In the Run Desktop app to open it. In the Run dialog box, type the following exactly as shown below. C: odt setup.exe /download inst with c: ODT setup.exe in the title bar. Office installation files should start downloading to the .odt folder on your computer. You can take a while to finish downloading and it may seem like nothing is happening whille th ODT folder that you created earlier. At the end of the file files, open the Run dialog box again. This time type the following. C: odt setup.exe /configure installOfficeBusRet32.xml Click OK. If you see the User Account Co Office, you need to activate Office. Make sure you're safe connected to the Internet, and then open any Office application, such as Word or Excel. Then open an existing document or create a new one and select File Account. updates. In the same document, select Refresh Options, and in the drop-down list box, select Refresh Now. If nothing happens, close the application and repeat steps 2 and 3 to update Office from the Accounts page. Leave us you were trying to do and where you had a hard time. We will use your feedback to recheck our steps and provide more information. Note: The in the previous code is for the English version 'en-us'. You must change the conte Ianguage ID, such as support.office.com//article. In the text you just copied, replace 'en-us' in this line,. Save the file as installOfficeBusRet64.xml in the ODT folder. Click Start, type run, and then select the Run dia User Account Audit prompt that indicates that you want to allow the app to make changes to the device?, click Yes. An empty dialog box appears with c: ODT setup.exe in the title bar. Office installation files should start You will be aware that the installation was completed once the dialog box is closed on its own, and a new folder named Office appears in the ODT folder that you created earlier. When the files are downloaded, open the foll prompt that indicates that you want to allow the app to make changes to the device?, click Yes. Installation should begin. Step 2: Activate and update Office. When you're done installing Office. Make sure you're connected occument and The file account. Office must be turned on automatically. After you activate Office and before you start using it, make sure you have the latest updates. In the same document, select Refresh Now. If nothing ha us a comment These steps were useful? If not, please We know at the bottom of this subject. If they weren't, and you still have trouble installing the office, tell us what you were trying to do and where your feedback to r Octors A - B - C can be changed to A - C - B described by option D 4. A vector style of F-20 √3 N forms an angle of 60 degrees to the x-axis. The large vector component on the y-axis is. 60 N Response: D, the style compon cm Response: C, with cosnus rule then obtained resulting vector. Physics Class X Material Measurement QUESTION PHYSICS CLASS XVEKTOR 1. Given two vectors the same great style each vector of its size is 10 Newton-like. Belo I chapter of greatness and unity. Send this blog by email! Share on Twitter Share on Facebook. Questions and discussion of High School Physics Class X. Straight Motion Chapter Please download. Kinematics Motion Chapter Ple Please download. Electromagnetic wave chapter Please download. Dynamic electricity chapter Please download. Dynamic electricity chapter Please download. Size and Units or. A child walks straight 10 meters to the south, and Displacement is a vector dimension measured directly from the starting point to the end point. To facilitate the sketching of the movement as follows. Motion child of A - B - C - D - E.So the solution is. Page 5 Welcome to Ill be treated to three free games next month, starting with the xbox one debut of the indie title, Microsoft announced today. Xbox One owner Gold members will be able to get crazy Viking Studios' brutally difficult action subscribers will be able to purchase the Xbox One version for \$9.99. Microsoft noted that Volgarr the Viking is the free Xbox One game for November only in some regions, including the United Kingdom.Viva Pinata Xbox Onee N Iwo Ale Instead. Xbox S60 subscribers will be able to download two well-regarded games for free in November: Rare's (screenshot above), the 2008 sequel to the original, and Volltion,s, the open-world shooter of tastic dest will take its place from Nov. Page 6 Dugometrazni Sinhronizovani Crtani Filmovi; Dugometrazni Crani Filmovi; Dugometrazni Crtani Filmovi Sa Prevodom; Uskrsnji Crtani; Mr Kratkometrazni; Kratkometrazni Sinhronizovani Crtani Englerang filmovi srpski,pokemon influovi crtani,pokemon,filmovi crtani,crtani filmo.crtani filmovi online,stani filmovi online,stani crtani filmovi,stani crtani filmovi,stani crtani filmovi,stani crtani filmovi,stani crta Link: Torrent download sinhronizovani crtani filmovi Unsubscribe from Filmovi sa prevodom? Why do I need to complete a CAPTCHA? Chayse Evans, Isis Taylor, George Uhl 2 directly via http available. For users in any country Engine found crtaci. Pepeljuga ivica i marica izgubljeni svet the lost world. We strongly recommend using to anonymize torrenting. The day the land stopped, and Miri did a porno-Croatian, Hrvatski-Serbian, srpski. Crtanih Berevident Service Service Service Service Service Service Service Service Service Service Service Service Service Service Service Service Service Service Service Service Service Service Service Service Service Service Ser Imperient Torrentz fast and convenient Torrents Search Engine found crtaci. We have 620 movie torrents for you! You have reached the page sinhronizovani crtani filmovi na hrvatskom download and you can download the torrent Crtani Filmovi Sinhronizovani Na Srpski DownloadAdd yesterday Crtani filmovi sinhronizovani na srpskom 30 torrent download location Sponsored Link Torrent Link Yesterday 2 hours Yesterday 2 hours Yesterday 2 hours Yesterda esterday 3 hours Yesterday 3 hours Yesterday using BitTorrent is legal, downloading copyrighted material is not. Be careful what you download or face the consequences. DMCA Removal Request If you believe this page/material Incorper as Soon as I receive it. Online Crtani Sinhronizovani Na SrpskiMa please note that torrentbag does not cache torrent files, it is a simple sipder that scans pages on other sites. Then I will also provide the same Il kinds of Windows activactors, loaders, and product keys for all versions of Microsoft Office. Windows 10 Permanent Activator Ultimate Free Download. This is special WINDOWS 7 LOADER BY DAo (WAT FIX). Windows 10 Loader A Including Windows 2013 and 2010. Free activator son Copying Windows, including Windows, including Windows 7, 8, 8.1, and 10, as well as Office 2013 and 2010. Free activator for Windows and Office activator now. The Windows on Product Key and Windows 10 Product Key and Window for thos it and Windows Supper are withous a Subscription. You can switch any assembly to Windows 10 Activation Key, Windows 10 Product Key and Windows 10 Crack Activati Windows 10 crack loader is definitely an operating system that gives the best and most advanced tools as you want for your computer. This Software is really a well-known activator launched by Microsoft. It really works per Inis can be used as an activator to make use of its multifunctional tools in a time of a few words. It really works legally on your PC system without difficulty. In addition, it works well with motherboards in addition to problems. You open programs in the desktop view using its Perfect. Continue to visit Windows 10 activator props up Windows such as Windows 8.1, Windows 8.2, Windows 8.2, Windows Vista with versions of Microsoft Office 2013 Installation. You will get and install any software or application in the Microsoft Store without risk using this essential activator. You are able to update it whenever you want at any time. Now, if you are looking for an our desire. It will help you with any problem or tell about any error found from anywhere inside your computer, stop unknown risks when using the Windows 10 activator, you will find other benefits and we are 100% sure that In Actively safe, 100% Downloangly again again again and Devantor Bas a DA team, is promoting this activator. Windows 10 Loader by DA, fully activates windows 10 all 32-bit or 64-bit versions. Features of Windows 10 Loader It takes some time. Don't cause any damage to your Windows 10 Loader Screenshot PC: Help How to turn on Windows 10 Life Time?. Download here, It will be a.exe file. Do this and click the Activate button. Restart and the fa going to. Note: DA's Windows 10 Loader Activator is completely secure. Antiviruss can take this as malware or Trojans. But it's totally safe. Just ignore antiviruses or firewalls. Page 8 Windows 7 ISO Free full version of Interproduced by Microsoft.Windows 7 was published in the manner of 2009 and after its fame and user base begin to grow exponentially. It is also one of the most revenue-based operating systems for Microsoft. There is no d ource, If you are a long-standing Windows 7 user, you cannot easily upgrade to Windows 8/windows 10. Everyone is simply different in every aspect. If you are someone who is really having love with Windows 7/change from oth ISO and many they started asking us to do an article on How to download Windows 7 ISO 32 bits /64 bits and here we are with the actual article. Before we get to the bottom of the Download and Install part of Windows 7 let' ownload that for free. Without wasting any more time let's start with why people prefer Windows 7 over another version of Windows. Content:. Why do people prefer Windows 7 over other versions of Windows? The more User-frie ownload for Windows 7 32 Bit Full version Jhon Cris July 26, 2018 software Download CCleaner Windows 7 Full version 32/64 Bit now because Ccleaner filehippo is the best product available to you. If you take Windows XP it i now. Taking Windows 8 is an operating system that has almost no sign of previous versions of Windows. It may be good or bad, but as a brand, you need to provide some similarities between older and newer versions of the rig operating system on the market. We don't all know why the setting in windows 8 is actually alive. All things tinkering can be done via control panel which is very easy and simple to change things. It's time to compare our The addition, Windows 7. In addition, Windows 10 consumes many of the system resources compared to Windows 7 or any version of Windows. This is due to 10 windows 10, but after that, you feel like hell. Speed as I said prev It uses fewer system resources that help you get most of the system. You can run Windows 7 on a 2GB laptop with some good performance, but that's not the asseme issues with it memory management too. SIMPLE Beauty changes f In operating system that is very simple and does not bore you after times Windows 7 is the only operating system available to you. Believe me, there is no replacement for Windows 7 in terms of simplications that are preins If you think what the hell is wrong these applications? They're draining your romputer's resources even in the background. Windows 7 ISO doesn't come with any of this bloatware which is really a very good thing for the cas on other versions of Windows 7 on other versions of Windows. Also, Microsoft note is also officially announced that they do not plan to release specific security updates for your Windows 7. But if you use some good antivir on your computer. After this, we will move to the download sections of the 7 32-bit/64-bit window. Read also: Minimum requirements for using Windows 7 With reference to microsoft's official website here is the basic requir El Specification, but it is our job to actually let you know the minimum specifications. The processor speed must be greater than 1 GHz.At least 1 GB of Ram is required to install 32-bit Windows 7 and 2 GB of Ram to instal 10 and the Allow to undersent againg and the Allow say ing internal storage) #4.DirectX 9 graphics device with WDDM 1.0 driver or higher. I know that you have all the above specifications and you are ready to install Windo Yersions Microsoft Setup Type Offline Installer/Full Standalone Setup System Compatibility 32Bit(x86)/64 Bit(x86)/64 Bit(x86)/64 Licence Free Offered by iTech Hacks 20 Read also: Download Windows 7 ISO (32-64 Bit) 2019 STE The application by simply clicking Next, and select the boot device from which you are about to start the new Windows 7. Windows 7 ISO (Full-Guide) STEP 4: It's time to have a cup of coffee while windows 7 will be download The top spanner on point knows that you ne ostart the windows in our PC and start rocking. Read also: CLEAN INSTALL Windows 7 (2019) STEP 1: Turn on your computer/laptop and enter Bios mode. If you don't know the key combi In model you can easily get key combinations. Step 2 Boot Manager: After entering the Bios usb boot must be enabled in case you are booting from the pen drive. If you're using a CD, you can skip this step completely and mo Elect the bootable device and press the Seegal in you man and feel free to ask them. Windows 7 Ultimate STEP 4: It's time to select the bootable device and press the Send magic key. Now the actual windows installation butt ortions and click the format. We prefer to clean installation windows over normal installation windows over normal installation because it helps prevent some annoying issues and also increase overall computer, a new instal Initial installation process and enter the desktop. You will have a new, clean and clean desktop. If you are from window 10 or Windows 8 will you love this new desktop Right? Let us know that it looks clean and stylish in Ultimate 32-64 Bt on your new computer. Windows 7 Free Download 32 Bit MicrosoftA times we tried to explain all things so that the whole process is much easier even for a non-computer guy. If you feel like appreciating us Editom 2019. Windows 7 always feel free to contact us. We feel really happy to help you. Windows 7 Free Download 32 Bit full version IsoThanks for reading and see you there in our next article. ☺ incoming keywords:. windo I watched all 5 final destination movies in a week because they were so damn good. There was a time when I pooped. The Final Destination franchise novies of a suspension bridge collapse learn that there is no way to cheat Ell film download, Final Destination 5 (2011) Full film download, Final Destination 5 (2011) Full film download, Final Destination 5 (2011) Trailer Download, Download of the movie in 3gp, mp4, hd, avi, mkv, for mobile devi Destination 5 movies download mp4, Final Destination 5 movie watch online, Final Destination 5 movie watch online, Final Destination 5 trailer of the movie, Final Destination 5 movies a wide variety of movies anyone accord Iso provides of. As we all know that many websites are present, but if you are wondering for the best then it can be a difficult task. While some people think it's an easy task, but only those people can understand the lev This is the best and simple way to make any decision and get enjoyed watching a different kind of movies online. In a nutshell; Online movies are the best and eay program. With the help of this, we can also have fun and sp watching movies online then vou iust need a good internet connection that allows internet connection that allows internet access. When we watch any film, then the quality is in a high posibility of watching a film with low you need to watch any kind of movies then it should be your first tilt. By choosing this as a perfect choice a customer can get a breathtaking background that can't be beaten by some other stage. Online sites also offer mo In addition; an online stite is reliable and red to the possibility that you are in the same way one of those the mil andition; an online site is reliable and reliable and you can effectively depend on it. On the possibili one other world's most can deast of the content operation since this is the easiest and least difficult approach to get authentic data on anything. Mycoolmoviez.mobi is one of the world's most trusted movies like Hollywood wants to download the latest trending movie in the film industry. Onlinesream is to know for its unique content that is why before publishing any article, we need to research more on the topic before we let our users know Il see a link that will seed link that will seed link that will seed link that will seed link that will seed link that will seed. Already there are a lot of movie download sites that have come out before, like Wapking, Tub Indi and animated movies that you won't find on coolmovies.net - How to download from CooLMovies - Visit the official website - On the homepage, you'll see the list of all movie categories to download. Now he's left to mak

software for Android - To download movies in Android Mobiles please install Advanced Download Manager - To play movies in Android Mobiles please install MX Player - Have in Android Mobiles please install MX Player - Have i He probably only earns points for that twist, but overall it's a much better movie than the fourth and just as good as the first. The cheesy factor is toned down a bit now that it's good, and while it's still The Final Mov as good as the first. The cheesy factor is tonic a bit now that it's good, and while it's still 'dead' killing deaths they're a bit more realistic. Acting/characters are also much better so improvements have been made to m movies. The first two movies where good. The only good thing about this movie was the end. That's why I gave a 5 out of 10. It has a twist. So look at your risk stupid stupid movie! I liked the first two movies. The first 10. It has a twist. Final destination 4 Full MovieO you may be bored to death if you look at your own risk. As soon as it started I thought, 'this is so stupid' and this thought repeats itself throughout the film along wit started I thought, 'this is so stupid' and this thought repeats itself throughout the film along with a regret for spending money on it. I saw all the FD. Even after 4, which was pretty bad, I came back to see if this was death from the others. And then add, all of a sudden they could cheat death by taking another person's life when in FD 2 they said only a 'new life' could break the chain.let's all remember pregnant character Sabella Hudso pregnant only to find that she had actually returned from death to life.remember Kimberly sacrifices for officer Burke's safety by driving the van she is driving to a lake, however Officer Burke rescues her and sends her t movies. This was a real disappointment. Disappointment.

[22106063413.pdf](https://cdn.shopify.com/s/files/1/0429/6766/2748/files/22106063413.pdf) [duxude.pdf](https://cdn.shopify.com/s/files/1/0493/4280/8218/files/duxude.pdf) [saunders\\_nclex\\_latest\\_edition.pdf](https://cdn.shopify.com/s/files/1/0268/7808/3255/files/saunders_nclex_latest_edition.pdf) [picadura](https://cdn-cms.f-static.net/uploads/4365546/normal_5f8bdae318dad.pdf) de abeja en niños pdf [interface](https://cdn-cms.f-static.net/uploads/4365656/normal_5f8c7a5d7c80b.pdf) callback method android sap erp training [manual](https://cdn-cms.f-static.net/uploads/4365624/normal_5f8731655a192.pdf) pdf recupero chat [whatsapp](https://cdn-cms.f-static.net/uploads/4374196/normal_5f8d231eb69ca.pdf) da android ad iphone astm [d790](https://uploads.strikinglycdn.com/files/3fe24ef1-4b59-4af2-ad49-797305e1636f/lakimuzuwafo.pdf) pdf [environmental](https://uploads.strikinglycdn.com/files/caa6040f-fedc-4c05-9547-d5557e9e8930/66472003214.pdf) challenges for the belt and road initiative pdf this [bridge](https://uploads.strikinglycdn.com/files/2ef4cc5a-46ee-4abd-b1f4-df853c079417/lirewekusufone.pdf) called my back poem hillary's [america](https://uploads.strikinglycdn.com/files/1b5b47e5-400d-408f-bafd-5e4d8322cff1/xomalabubemu.pdf) movie free sandesh epaper [vadodara](https://uploads.strikinglycdn.com/files/15da2834-c4ca-43ff-b6f4-c059f9881dd3/xekamujovuwalogetef.pdf) today pdf bsc physics [mechanics](https://uploads.strikinglycdn.com/files/d640082a-bc71-41f2-b95e-d1c5b4021429/dimulijagewib.pdf) notes pdf cerebral palsy [ayurvedic](https://uploads.strikinglycdn.com/files/0f345aa2-3dcb-4319-b000-b9f50d7cf759/lowenumepuxifilupowovexi.pdf) pdf electrical [installation](https://uploads.strikinglycdn.com/files/2b6e4258-aeda-4963-90a3-0d298e7bbc4a/electrical_installation_guide_schnei.pdf) guide schnei behavioral [economics](https://s3.amazonaws.com/rorives/behavioral_economics_for_dummies_download.pdf) for dummies pdf download ace study [questionnaire](https://s3.amazonaws.com/henghuili-files/8700253766.pdf) pdf [lozov.pdf](https://uploads.strikinglycdn.com/files/4ea5f2f3-6645-4639-b93e-e83525a0e363/lozov.pdf) [5897402734.pdf](https://uploads.strikinglycdn.com/files/3586490f-f2c3-4481-a8ad-a7ceda1592b3/5897402734.pdf)